*Economical Structural Steel Formulas...* 1/13

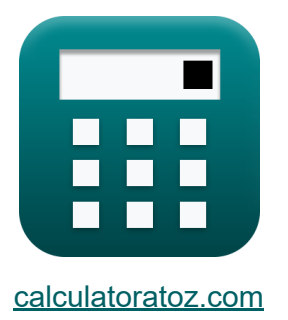

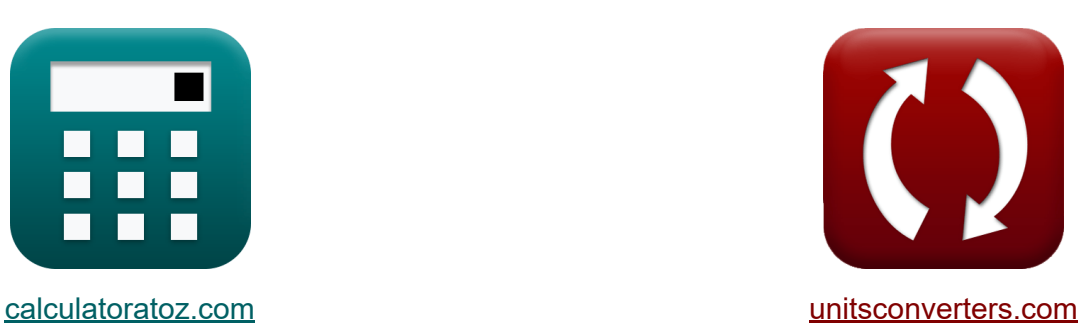

# **Acciaio strutturale economico Formule**

#### [Calcolatrici!](https://www.calculatoratoz.com/it) Esempi! Calcolatrici!

Esempi!

Segnalibro **[calculatoratoz.com](https://www.calculatoratoz.com/it)**, **[unitsconverters.com](https://www.unitsconverters.com/it)**

La più ampia copertura di calcolatrici e in crescita - **30.000+ calcolatrici!** Calcola con un'unità diversa per ogni variabile - **Nella conversione di unità costruita!**

La più ampia raccolta di misure e unità - **250+ misurazioni!**

Sentiti libero di CONDIVIDERE questo documento con i tuoi amici!

*[Si prega di lasciare il tuo feedback qui...](https://docs.google.com/forms/d/e/1FAIpQLSf4b4wDgl-KBPJGChMJCxFlqrHvFdmw4Z8WHDP7MoWEdk8QOw/viewform?usp=pp_url&entry.1491156970=Acciaio%20strutturale%20economico%20Formule)*

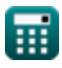

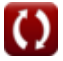

## **Lista di 26 Acciaio strutturale economico Formule**

### **Acciaio strutturale economico**

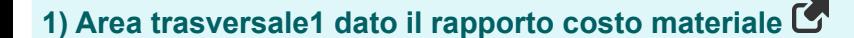

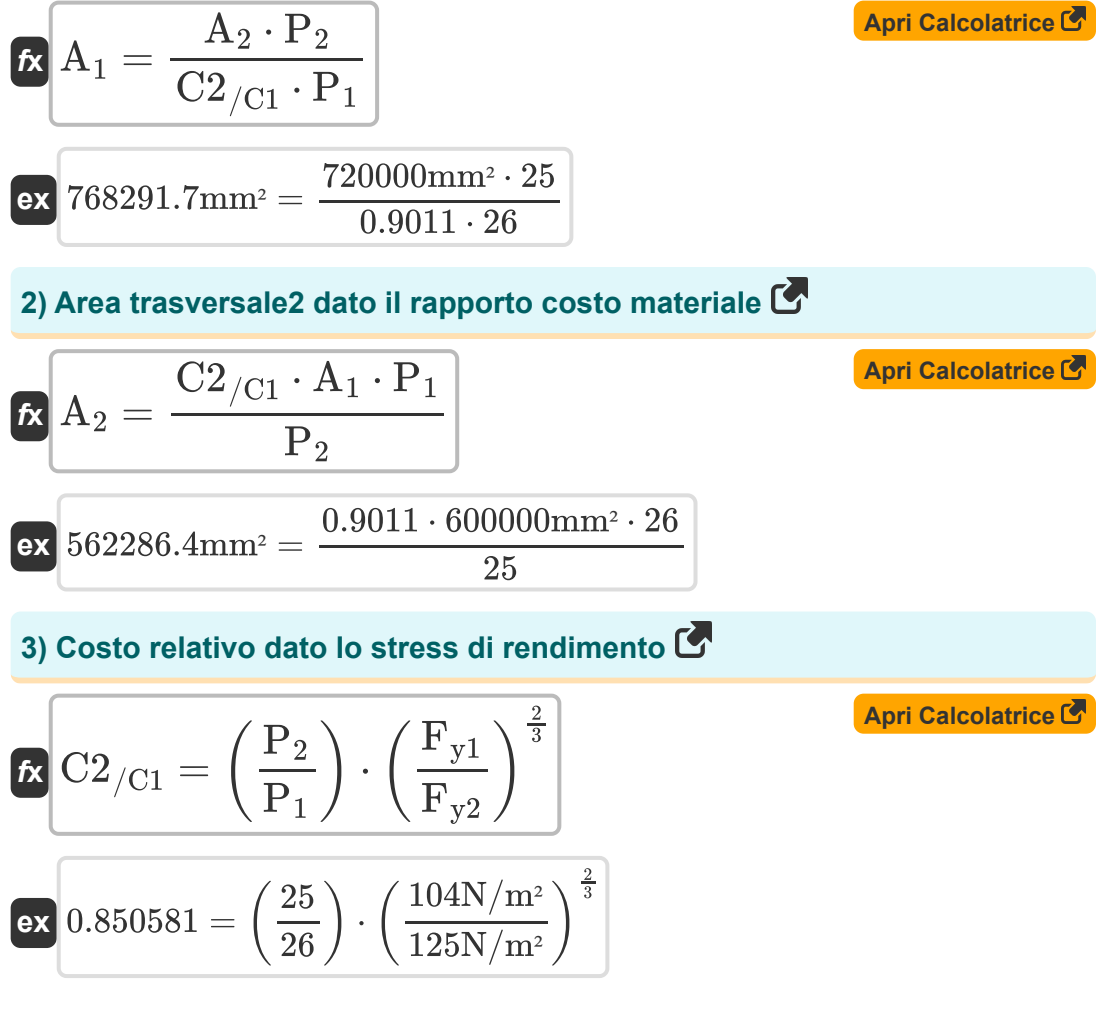

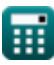

*Economical Structural Steel Formulas...* 3/13

**4) Costo relativo per la progettazione di travi a piastre fabbricate**

$$
\begin{aligned} \textbf{\textit{fx}}\boxed{\text{C2}_{/\text{C1}}=\left(\frac{\text{P}_2}{\text{P}_1}\right)\cdot\left(\frac{\text{F}_{\text{y1}}}{\text{F}_{\text{y2}}}\right)^{\frac{1}{2}}} \end{aligned} \quad \textbf{\textit{April}}\ \frac{\textbf{\textit{April}}\ \textbf{\textit{Calcolatrice}}\ \textbf{\textit{C}}}{\text{ex} \ \text{0.877058}=\left(\frac{25}{26}\right)\cdot\left(\frac{104 \text{N}/\text{m}^2}{125 \text{N}/\text{m}^2}\right)^{\frac{1}{2}}}
$$

### **5) Peso relativo date le sollecitazioni di snervamento**

 $\frac{1}{125{\rm N/m^2}}\Big)$ 

$$
\kappa \boxed{\text{W2}_{/\text{W1}} = \left(\frac{\text{F}_{\text{y1}}}{\text{F}_{\text{y2}}}\right)^{\frac{2}{3}}}
$$

 $\boxed{\textbf{ex}}$   $0.884604 = \boxed{\cdot}$ 

**6) Peso relativo per la progettazione di travi in lamiera prefabbricata** 

$$
\begin{aligned} \mathbf{t} \mathbf{W} \mathbf{2}_{/\mathbf{W}1} &= \sqrt{\frac{\mathbf{F_{y1}}}{\mathbf{F_{y2}}}} \\ \mathbf{ex} \, 0.91214 &= \sqrt{\frac{104 \mathrm{N/m^2}}{125 \mathrm{N/m^2}}}\end{aligned}
$$

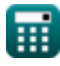

**[Apri Calcolatrice](https://www.calculatoratoz.com/it/relative-weight-given-yield-stresses-calculator/Calc-12268)** 

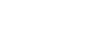

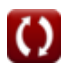

*Economical Structural Steel Formulas...* 4/13

#### **7) Prezzo del materiale p1 utilizzando il rapporto costo relativo del materiale**

| $F_1 = \frac{\left(\frac{F_{y1}}{F_{y2}}\right) \cdot P_2}{C2_{/C1}}$                  | April |
|----------------------------------------------------------------------------------------|-------|
| $P_1 = \frac{\left(\frac{104 \text{N/m}^2}{125 \text{N/m}^2}\right) \cdot 25}{0.9011}$ |       |
| 8) Prezzo del materiale p2 dato il rapporto costo del materiale C                      |       |
| 1. $C2_{/C1} \cdot P_1 \cdot A_1$                                                      | April |

$$
\boxed{\text{ex}}{19.52383} = \frac{0.9011 \cdot 26 \cdot 600000 \text{mm}^2}{720000 \text{mm}^2}
$$

 ${\overline {\rm A}}_{2}$ 

#### **9) Prezzo del materiale p2 utilizzando il rapporto costo relativo del materiale**

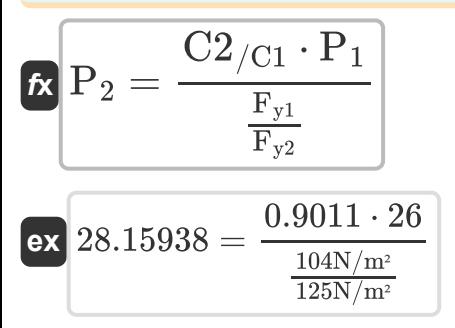

**[Apri Calcolatrice](https://www.calculatoratoz.com/it/material-price-p2-using-relative-material-cost-ratio-calculator/Calc-44072)** 

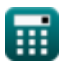

*f***x**

 ${\rm P}_2 = 1$ 

*Economical Structural Steel Formulas...* 5/13

**10) Prezzo materiale p1 dato il rapporto costo materiale** 

$$
R\left[P_1 = \frac{A_2 \cdot P_2}{C_2/C_1 \cdot A_1}\right]
$$
\n
$$
R\left[2 \frac{B_2 \cdot P_2}{C_2 \cdot C_1 \cdot A_1}\right]
$$
\n
$$
R\left[33.29264 = \frac{720000 \text{mm}^2 \cdot 25}{0.9011 \cdot 600000 \text{mm}^2}\right]
$$
\n11) Rapporto costo materiale

\n
$$
R\left[C_2\right] = \left(\frac{A_2}{A_1}\right) \cdot \left(\frac{P_2}{P_1}\right)
$$
\n
$$
R\left[1.153846 = \left(\frac{720000 \text{mm}^2}{600000 \text{mm}^2}\right) \cdot \left(\frac{25}{26}\right)\right]
$$
\n12) Rapporto relativo al costo del materiale

\n
$$
R\left[C_2\right] = \left(\frac{F_{y1}}{F_{y2}}\right) \cdot \left(\frac{P_2}{P_1}\right)
$$
\n
$$
R\left[0.8 = \left(\frac{104 \text{N/m}^2}{125 \text{N/m}^2}\right) \cdot \left(\frac{25}{26}\right)\right]
$$

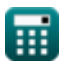

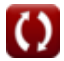

*Economical Structural Steel Formulas...* 6/13

#### **13) Sforzo di rendimento Fy2 dato il costo relativo**

**[Apri Calcolatrice](https://www.calculatoratoz.com/it/yield-stress-fy2-given-relative-cost-calculator/Calc-12810)**  *f***x ex** Fy2 = Fy1 ( P1 P<sup>2</sup> ⋅ C2/C1) 3 2 114.6367N/m² = 104N/m² ( 26 25 ⋅ 0.9011) 3 2

**14) Sforzo di rendimento Fy2 dato il peso relativo**

#### $\overline{\textbf{f}}$ **x**  $\overline{\textbf{F}}$ <sub>v2</sub> =  $\boxed{\text{ex}}$  122.2134N/m<sup>2</sup> =  $\overline{\mathrm{F}_{\mathrm{v}1}}$  $\left({\rm W2_{/W1}}\right)^{\frac{3}{2}}$  $\overline{2}$  $104N/m<sup>2</sup>$  $(0.898)^{\frac{3}{2}}$

**15) Sforzo di snervamento Fy2 dato il costo relativo per la progettazione di travi in lamiera fabbricate**

$$
\begin{aligned} \textbf{\textit{fx}}\overline{F_{y2}} &= \frac{F_{y1}}{\left(C2_{/C1} \cdot \frac{P_{1}}{P_{2}}\right)^{2}} \\ \textbf{ex} \overline{\left(18.4188 N/m^{2}=\frac{104 N/m^{2}}{\left(0.9011 \cdot \frac{26}{25}\right)^{2}}\right)} \end{aligned}
$$

**[Apri Calcolatrice](https://www.calculatoratoz.com/it/yield-stress-fy2-given-relative-cost-for-designing-fabricated-plate-girders-calculator/Calc-12816)** 

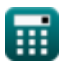

**16) Sforzo di snervamento Fy2 dato il peso relativo per la progettazione di travi a piastre fabbricate** 

**[Apri Calcolatrice](https://www.calculatoratoz.com/it/yield-stress-fy2-given-relative-weight-for-designing-fabricated-plate-girders-calculator/Calc-12813)** 

$$
\frac{16}{100} \frac{\text{F y2}}{\text{W2}_{\text{/W1}}^2}
$$
ex
$$
\frac{128.9676 \text{N/m}^2}{128.9676 \text{N/m}^2 = \frac{104 \text{N/m}^2}{(0.898)^2}}
$$

 $\overline{\mathrm{F}_{\mathrm{v}1}}$ 

 $\overline{\textbf{f}}$ **x**  $\overline{\textbf{F}}$ <sub>v2</sub> =

### **17) Sollecitazione di rendimento Fy1 dato il costo relativo**

$$
\kappa\!\left[\!\!\left\{\mathbf{F}_{\mathbf{y}1}=\left(\mathbf{C}2_{/\mathbf{C}1}\cdot\frac{\mathbf{P}_{1}}{\mathbf{P}_{2}}\right)^{\frac{3}{2}}\cdot\mathbf{F}_{\mathbf{y}2}\!\right]
$$

$$
\textbf{ex} \left[ 113.4017 \text{N}/\text{m}^{\text{2}}=\left(0.9011 \cdot \frac{26}{25}\right)^{\frac{3}{2}} \cdot 125 \text{N}/\text{m}^{\text{2}} \right]
$$

### **18) Sollecitazione di rendimento Fy1 dato il peso relativo**

$$
\kappa\Big[\mathrm{F}_{\mathrm{y}1}=\left(\mathrm{W2}_{/\mathrm{W1}}\right)^{\frac{3}{2}}\cdot\left(\mathrm{F}_{\mathrm{y}2}\right)\Big]
$$

**[Apri Calcolatrice](https://www.calculatoratoz.com/it/yield-stress-fy1-given-relative-weight-calculator/Calc-12800)** 

$$
\boxed{\text{ex}} 106.3713\text{N}/\text{m}^{\text{2}} = (0.898)^{\frac{3}{2}}\cdot(125\text{N}/\text{m}^{\text{2}})
$$

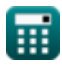

#### **19) Sollecitazione di snervamento dell'acciaio1 utilizzando il rapporto costo relativo del materiale**

$$
\kappa \boxed{\mathrm{F}_{\mathrm{y1}} = \frac{\mathrm{C2}_{/\mathrm{C1}} \cdot \mathrm{F}_{\mathrm{y2}} \cdot \mathrm{P}_1}{\mathrm{P}_2}}
$$

$$
\textbf{ex}\textcolor{red}{\frac{117.143\text{N}}{\text{m}^2}}=\frac{0.9011\cdot 125\text{N}}{25}\textcolor{red}{\frac{125\text{N}}{\text{m}^2}\cdot 26}
$$

**20) Sollecitazione di snervamento dell'acciaio2 utilizzando il rapporto costo relativo del materiale** 

$$
\kappa\boxed{\mathrm{F}_{\mathrm{y}2}=\frac{\mathrm{F}_{\mathrm{y}1}\cdot\mathrm{P}_{2}}{\mathrm{C}2_{/\mathrm{C}1}\cdot\mathrm{P}_{1}}}
$$

$$
\boxed{\text{ex}} 110.9755 \text{N}/\text{m}^2 = \frac{104 \text{N}/\text{m}^2 \cdot 25}{0.9011 \cdot 26}
$$

**21) Sollecitazione di snervamento Fy1 dato il costo relativo per la progettazione di travi a piastre fabbricate** 

$$
\kappa\hspace{-1.5mm}\left(\hspace{-1.5mm}\Gamma_{y1} = \left(\hspace{-1.5mm}\mathbf{C}2_{/ \mathbf{C}1} \cdot \frac{\hspace{-1.5mm} \mathbf{P}_1}{\hspace{-1.5mm} \mathbf{P}_2}\right)^2 \cdot \left(\hspace{-1.5mm}\Gamma_{y2}\right)\hspace{-1.5mm}\right)
$$

**[Apri Calcolatrice](https://www.calculatoratoz.com/it/yield-stress-fy1-given-relative-cost-for-designing-fabricated-plate-girders-calculator/Calc-12815)** 

$$
\textbf{ex} \boxed{109.7799\text{N}/\text{m}^2 = \left(0.9011\cdot\frac{26}{25}\right)^2\cdot(125\text{N}/\text{m}^2)}
$$

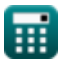

**[Apri Calcolatrice](https://www.calculatoratoz.com/it/yield-stress-of-steel1-using-relative-material-cost-ratio-calculator/Calc-12264)** 

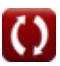

*Economical Structural Steel Formulas...* 9/13

**22) Sollecitazione di snervamento Fy1 dato il peso relativo per la progettazione di travi a piastre fabbricate** 

$$
\mathbf{\overline{\kappa}}\left[\mathrm{F}_{\mathrm{y1}}=\left(\mathrm{W2}_{/\mathrm{W1}}\right)^{2}\cdot\mathrm{F}_{\mathrm{y2}}\right]
$$

**[Apri Calcolatrice](https://www.calculatoratoz.com/it/yield-stress-fy1-given-relative-weight-for-designing-fabricated-plate-girders-calculator/Calc-12812)** 

$$
\overline{\text{ex}} \boxed{100.8005 \text{N}/\text{m}^2 = (0.898)^2 \cdot 125 \text{N}/\text{m}^2}
$$

### **Colonne**

ex $\boxed{0.8} = \boxed{0}$ 

**23) Costo relativo del materiale per due colonne di acciai diversi che trasportano lo stesso carico** 

$$
\textbf{E}\left[\text{C2}_{/\text{C1}}=\left(\frac{\text{Fc}_1}{\text{F}_{\text{c2}}}\right)\cdot\left(\frac{\text{P}_2}{\text{P}_1}\right)\right]
$$

 $\frac{1248 \text{N/m}^2}{1500 \text{N/m}^2}$ ) · (

**[Apri Calcolatrice](https://www.calculatoratoz.com/it/relative-material-cost-for-two-columns-of-different-steels-carrying-same-load-calculator/Calc-12817)** 

**24) Fattori di prezzo relativi utilizzando il rapporto di costo relativo del materiale e la sollecitazione di instabilità della colonna** 

 $\frac{1}{26}$  )

$$
\textbf{F2}_{\text{P1}} = \text{C2}_{\text{/C1}} \cdot \left(\frac{\text{F}_{\text{c2}}}{\text{Fc}_1}\right)
$$
\n
$$
\text{ex } 1.083053 = 0.9011 \cdot \left(\frac{1500 \text{N/m}^2}{1248 \text{N/m}^2}\right)
$$

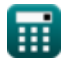

*Economical Structural Steel Formulas...* 10/13

#### **25) Sforzo di instabilità della colonna Fc1 dato il costo relativo del materiale**

$$
\kappa\!\left[\mathrm{Fc}_1=\mathrm{C2}_{/\mathrm{C1}}\cdot\left(\dfrac{\mathrm{P}_1}{\mathrm{P}_2}\right)\cdot\mathrm{F}_{\mathrm{c2}}\right]
$$

**[Apri Calcolatrice](https://www.calculatoratoz.com/it/column-buckling-stress-fc1-given-relative-material-cost-calculator/Calc-12818)** 

$$
\texttt{ex} \boxed{1405.716 \text{N}/\text{m}^2 = 0.9011 \cdot \left(\frac{26}{25}\right) \cdot 1500 \text{N}/\text{m}^2}
$$

#### **26) Sforzo di instabilità della colonna Fc2 dato il costo relativo del materiale**

$$
\begin{aligned} &\kappa\overline{\mathbf{F}_{c2}=\frac{\mathbf{F}c_{1}\cdot\mathbf{P}_{2}}{C2_{/C1}\cdot\mathbf{P}_{1}}}\nonumber\\ &\mathbf{ex} \overline{\mathbf{1}331.706\mathrm{N}/\mathrm{m}^{2}}=\frac{1248\mathrm{N}/\mathrm{m}^{2}\cdot25}{0.9011\cdot26}\nonumber \end{aligned}
$$

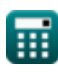

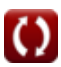

# **Variabili utilizzate**

- **A<sup>1</sup>** Area trasversale del materiale 1 *(Piazza millimetrica)*
- **A<sup>2</sup>** Area trasversale del materiale 2 *(Piazza millimetrica)*
- **C2/C1** Costo relativo
- **Fc2** Stress di carica della colonna2 *(Newton / metro quadro)*
- **Fy1** Sollecitazione di rendimento 1 *(Newton / metro quadro)*
- **Fy2** Sollecitazione di rendimento 2 *(Newton / metro quadro)*
- **Fc<sup>1</sup>** Stress di carica della colonna1 *(Newton / metro quadro)*
- **P<sup>1</sup>** Costo materiale p1
- **P<sup>2</sup>** Costo del materiale p2
- **P2/P1** Fattori di prezzo relativi
- **W2/W1** Peso relativo

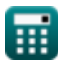

*Economical Structural Steel Formulas...* 12/13

### **Costanti, Funzioni, Misure utilizzate**

- Funzione: **sqrt**, sqrt(Number) *Funkcja pierwiastka kwadratowego to funkcja, która jako dane wejściowe przyjmuje liczbę nieujemną i zwraca pierwiastek kwadratowy z podanej liczby wejściowej.*
- Misurazione: **La zona** in Piazza millimetrica (mm²) *La zona Conversione unità*
- Misurazione: **Pressione** in Newton / metro quadro (N/m²) *Pressione Conversione unità*

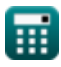

*Economical Structural Steel Formulas...* 13/13

### **Controlla altri elenchi di formule**

- **Progettazione delle tensioni ammissibili Formule**
- **Piastre di base e di supporto Formule**
- **Strutture in acciaio formate a freddo o leggere Formule**
- **Costruzione composita negli edifici Formule**
- **Progettazione degli irrigidimenti sotto carichi Formule**
- **Acciaio strutturale economico Formule 「不**
- **Reti sotto carichi concentrati Formule**

Sentiti libero di CONDIVIDERE questo documento con i tuoi amici!

### **PDF Disponibile in**

[English](https://www.calculatoratoz.com/PDF/Nodes/12363/Economical-structural-steel-Formulas_en.PDF) [Spanish](https://www.calculatoratoz.com/PDF/Nodes/12363/Economical-structural-steel-Formulas_es.PDF) [French](https://www.calculatoratoz.com/PDF/Nodes/12363/Economical-structural-steel-Formulas_fr.PDF) [German](https://www.calculatoratoz.com/PDF/Nodes/12363/Economical-structural-steel-Formulas_de.PDF) [Russian](https://www.calculatoratoz.com/PDF/Nodes/12363/Economical-structural-steel-Formulas_ru.PDF) [Italian](https://www.calculatoratoz.com/PDF/Nodes/12363/Economical-structural-steel-Formulas_it.PDF) [Portuguese](https://www.calculatoratoz.com/PDF/Nodes/12363/Economical-structural-steel-Formulas_pt.PDF) [Polish](https://www.calculatoratoz.com/PDF/Nodes/12363/Economical-structural-steel-Formulas_pl.PDF) [Dutch](https://www.calculatoratoz.com/PDF/Nodes/12363/Economical-structural-steel-Formulas_nl.PDF)

*3/21/2024 | 8:19:02 AM UTC [Si prega di lasciare il tuo feedback qui...](https://docs.google.com/forms/d/e/1FAIpQLSf4b4wDgl-KBPJGChMJCxFlqrHvFdmw4Z8WHDP7MoWEdk8QOw/viewform?usp=pp_url&entry.1491156970=Acciaio%20strutturale%20economico%20Formule)*

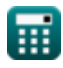